# В. В. Борисов

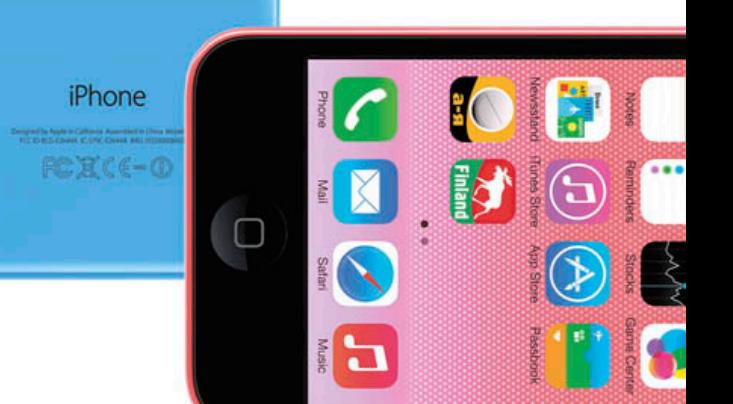

# IOTIC  $\Box$ **пользователя** ДЛЯ

- История iPhone
- Основные функции
- **Настройки**
- Советы
- 9:41 AM 100% 000  $\rightarrow$ O.
- Словарь
- Справочные данные

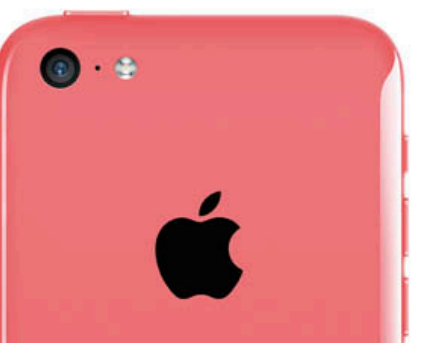

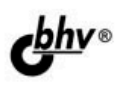

**Владимир Борисов** 

# iPhone для пользователя

Санкт-Петербург «БХВ-Петербург» 2014

УДК 621.395.62+004.451 ББК 32.973.26-018.2

Б82

#### **Борисов В. В.**

Б82 iPhone для пользователя. — СПб.: БХВ-Петербург, 2014. — 176 с.: ил.

ISBN 978-5-9775-3315-7

Книга представляет собой практическое руководство по использованию iPhone. В ней подробно описаны основные функции и настройки популярного смартфона Apple. Приведены наиболее полезные советы, словарь терминов, связанных с iPhone, и различные справочные данные, которые могут пригодиться владельцам. Информация приведена для iOS 7.

*Для пользователей iPhone* 

УДК 621.395.62+004.451 ББК 32.973.26-018.2

#### **Группа подготовки издания:**

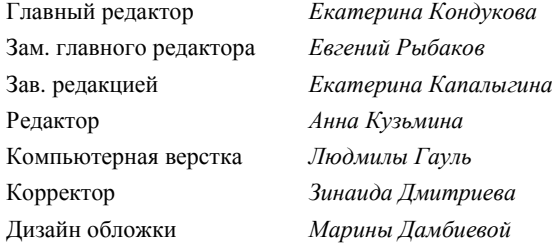

Подписано в печать 28.02.14. Формат 70 $\times$ 100 $^{\text{1}}$ /<sub>16</sub>. Печать офсетная. Усл. печ. л. 14,19. Тираж 1000 экз. Заказ № "БХВ-Петербург", 191036, Санкт-Петербург, Гончарная ул., 20. Первая Академическая типография "Наука" 199034, Санкт-Петербург, 9 линия, 12/28

ISBN 978-5-9775-3315-7 © Борисов В. В., 2014

© Оформление, издательство "БХВ-Петербург", 2014

# Оглавление

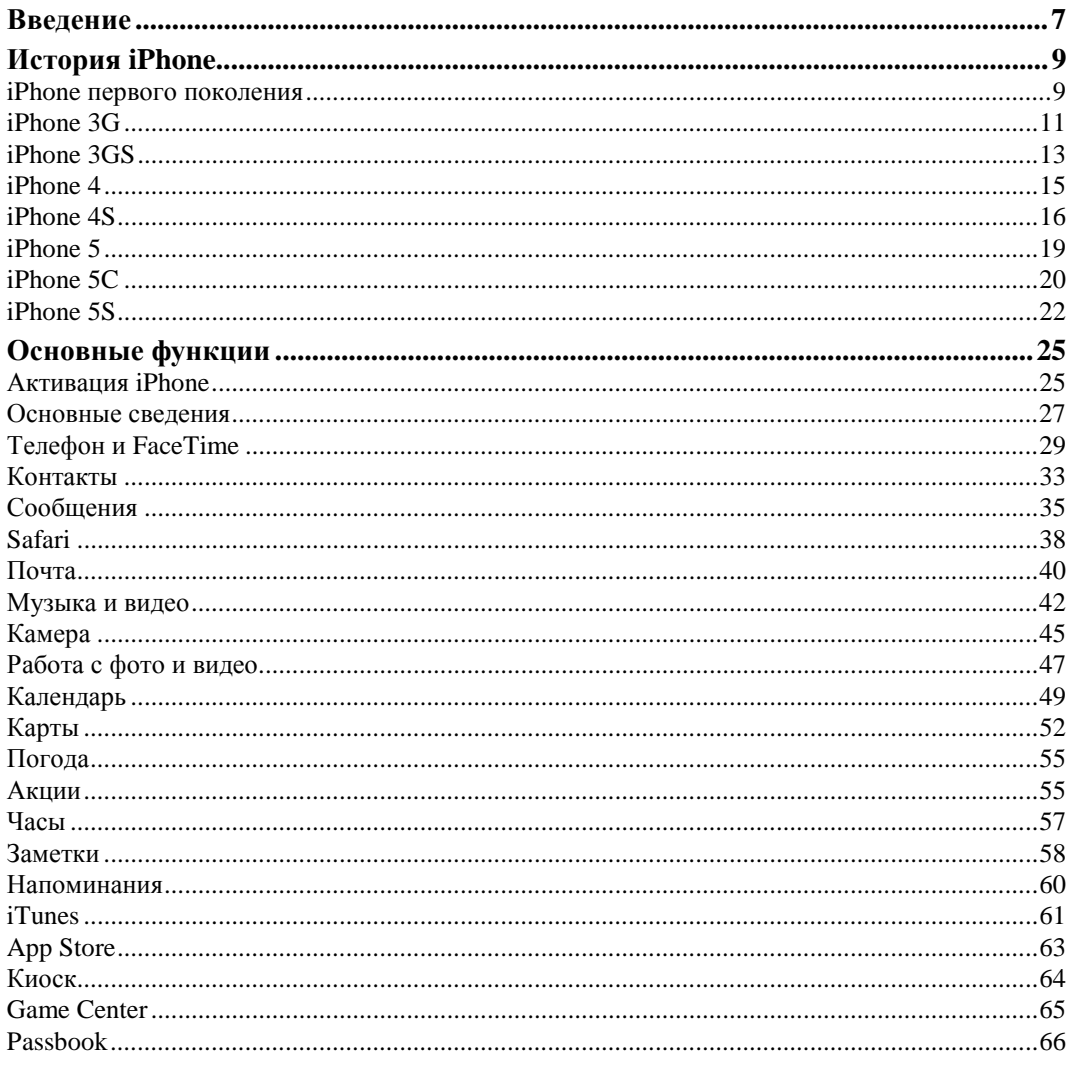

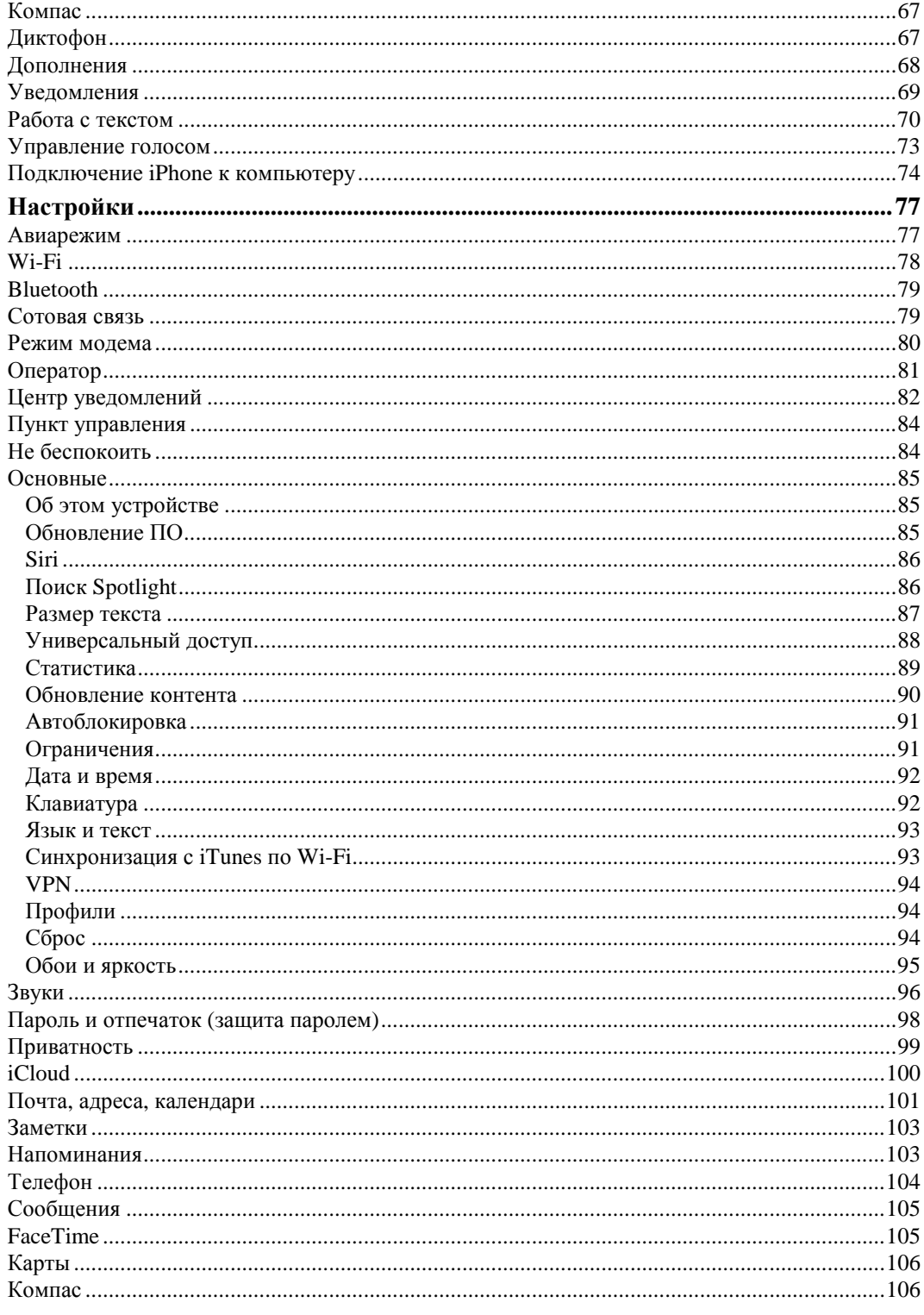

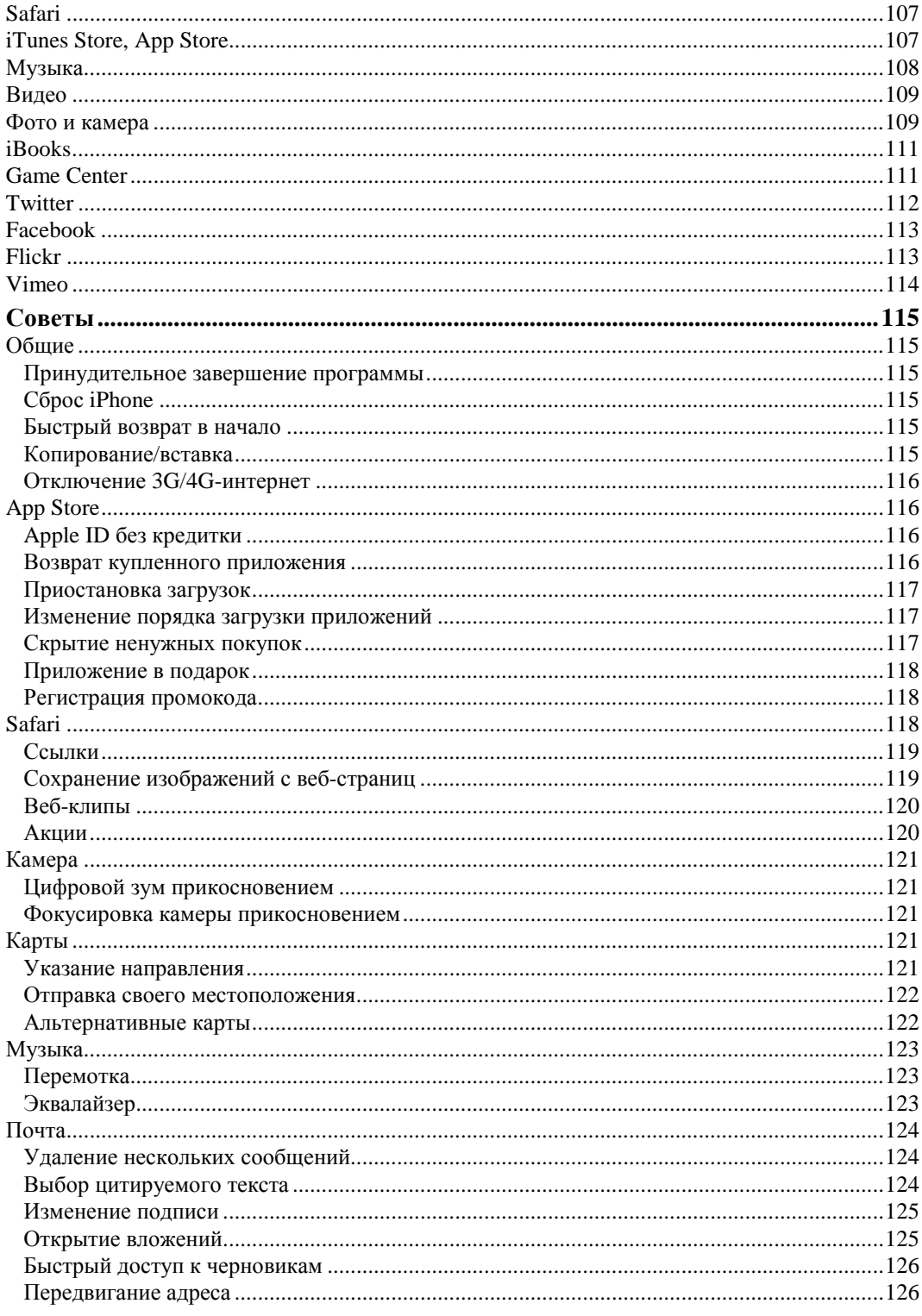

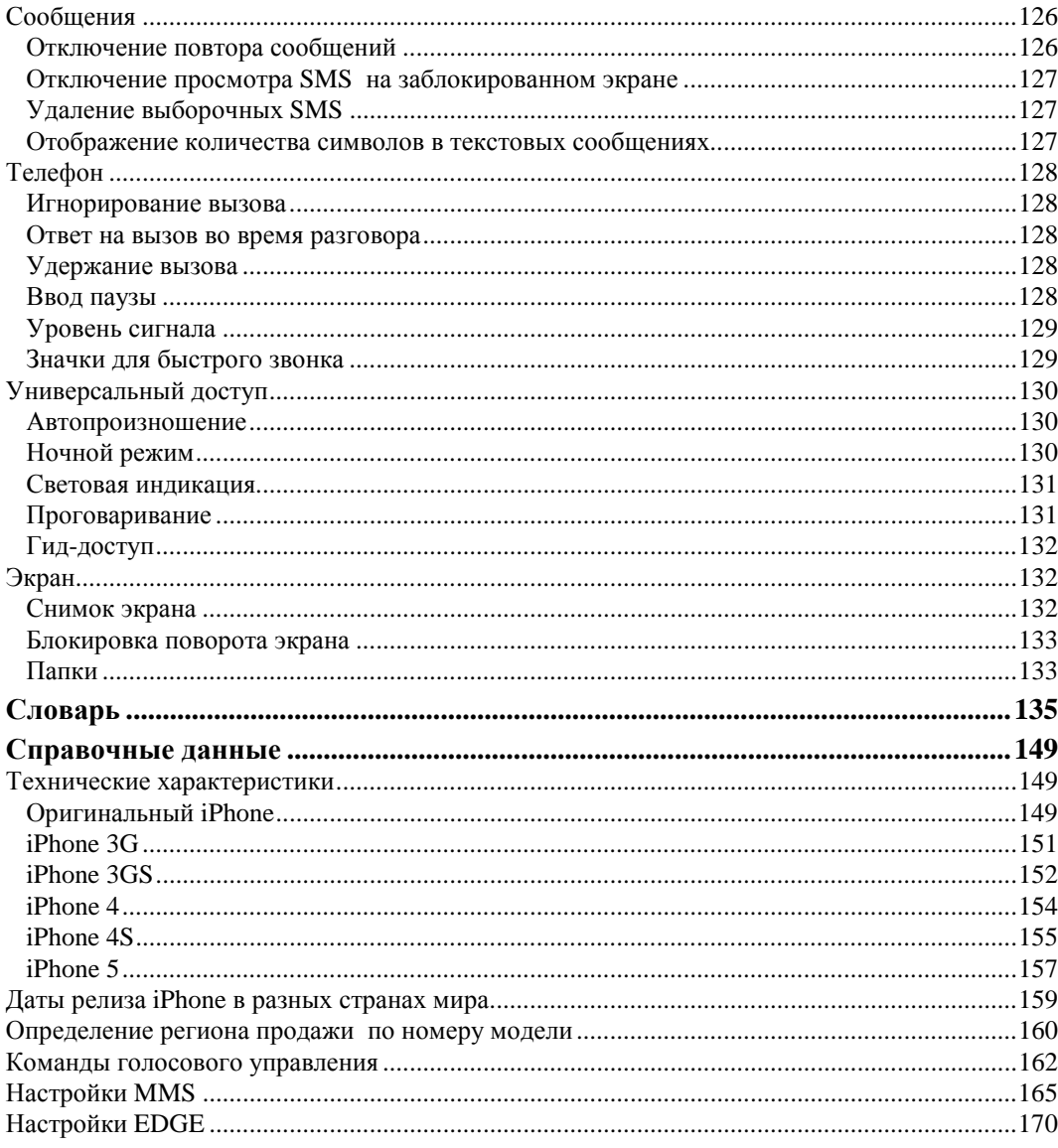

# **Введение**

Многие владельцы iPhone используют далеко не все его возможности просто потому, что не знают многих его функций, в том числе очень полезных, или тех, которые принято считать основными. Они ищут в App Store приложения с функциями, которые уже есть в iPhone, даже не подозревая об этом. Именно для таких людей и предназначена в основном эта книга.

Впрочем, и опытные пользователи "яблочного" смартфона наверняка найдут что-то интересное для себя, например, в *разд. "Советы"* или среди справочных данных, где приведены характеристики моделей, список для определения страны продажи по номеру модели и много другой интересной информации.

Информация в книге приведена для iOS 7.

# **История iPhone**

#### **iPhone первого поколения**

iPhone первого поколения был представлен Стивом Джобсом 9 января 2007 года на Всемирной выставке-конференции Macworld Conference & Expo в Сан-Франциско. "Я с нетерпением ждал этого момента в течение двух с половиной лет. Сегодня мы представим вам три революционных продукта — широкоэкранный iPod, революционный телефон и уникальный интернет-коммуникатор. И это не три отдельных устройства. Это одно устройство. И мы называем это iPhone. Сегодня Apple переосмыслит телефоны", — так представил новинку глава купертиновской компании.

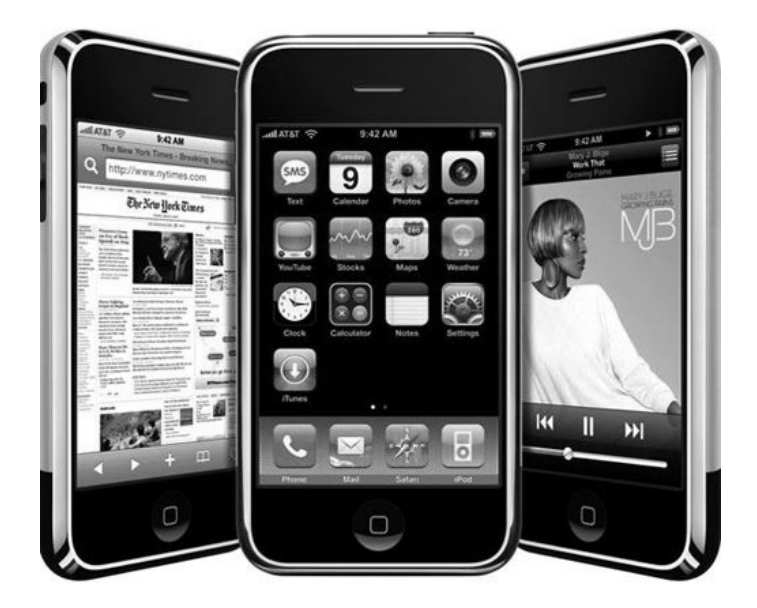

Нельзя сказать, что выход нового смартфона стал большим сюрпризом. В тот день многие ждали от Apple именно этого. Тем более, что у Apple уже был некий опыт в создании мобильного телефона Motorola ROKR, вышедшего на рынок в сентябре 2005 года. То устройство позиционировалось как плеер, тесно интегрированный с проигрывателем iTunes, но так и не получило широкого распространения из-за неудачного дизайна и слабой функциональности.

Впрочем, еще до этого, в феврале того же года были начаты переговоры с сотовым оператором AT&T, которые проходили в обстановке строгой секретности. При этом еще раньше, в 1999 году Apple зарегистрировала доменное имя **www.iphone.org** (доменное имя iPhone.com было зарегистрировано в 1995 году частным лицом и выкуплено Apple в 2007 году), а в начале "нулевых" вступила в борьбу за торговую марку iPhone в разных странах. Поэтому еще до открытия выставки Macworld Conference & Expo многие аналитики предсказывали появление iPhone.

Главной изюминкой первого iPhone стал очень большой по тем временам 3,5-дюймовый дисплей LCD TFT с технологией Multi-Touch, светодиодной подсветкой и разрешением 320×480, 163 ppi. Устройство было оснащено процессором Samsung S3C6400 ARM 620MHz, 128 Мбайт оперативной памяти и камерой 2 мегапиксела. Сначала выпускались модели с флэш-памятью 4 и 8 Гбайт, а позже появилась и модель с 16 Гбайт. iPhone поддерживал сети GSM, Wi-Fi (802.11b/g), Bluetooth 2.0 и EDR USB 2.0, имел размеры  $115\times61\times11$ ,6 мм и вес 135 г. Сзади он был оснащен алюминиевой панелью с небольшой пластиковой крышкой в нижней части.

Достав iPhone из кармана, Стив Джобс дважды продемонстрировал знаменитый жест Slide To Unlock для разблокировки экрана, нажал на значок **iPod** и сделал первый звонок Джонни Айву. Во время разговора Джобсу позвонил Филл Шиллер, и Стив сначала переключился на разговор с ним, а затем объединил оба разговора в конференцию. Вот таким непринужденным способом были продемонстрированы важные телефонные возможности iPhone. А затем были представлены и некоторые другие приложения.

Тогда Джобс озвучил и поставленную цель — завладеть одним процентом рынка мобильных телефонов. Для этого Apple нужно было продать 10 млн iPhone. Стоит ли говорить, что план был даже перевыполнен (к концу 2010 года Apple принадлежало 4% доли рынка мобильных телефонов), хотя самый первый iPhone до снятия с производства в связи с выходом новой модели был продан в количестве 6 млн 124 тыс. единиц, а для продажи миллионного iPhone Apple потребовалось 74 дня.

В конце своего выступления Джобс сообщил о переименовании компании, которая тогда еще называлась Apple Computers Inc. в Apple Inc., т. к. к тому времени

помимо непосредственно компьютеров Mac компания выпускала iPod, Apple TV, а теперь еще и iPhone.

Новинка начала продаваться 29 июня 2007 года в США, где тысячи желающих выстроились в очереди за несколько дней до выпуска. Цена за модель с 8 Гбайт составила 599 долларов, а за модель с 4 Гбайт — 499 долларов. Несмотря на такие расценки, iPhone взорвал рынок смартфонов, а Apple оставила позади всех крупных производителей мобильных телефонов, включая Nokia и RIM. А такая известная в Америке компания, как Palm, и вовсе прекратила выпуск смартфонов и была поглощена Hewlett-Packard.

И такого успеха удалось добиться даже несмотря на то, что в первом iPhone, работавшем под управлением iPhone OS 1, не было многих, известных уже тогда функций, без которых сейчас невозможно представить себе смартфон, поддержки 3G, съемки видео, многозадачности, отправки MMS, установки дополнительного программного обеспечения (ПО), функции "Копировать/вставить" и т. д. Не было и поддержки русского и многих других языков. Правда, по вполне понятной причине. Первоначально iPhone тогда продавался только в США и работал лишь с SIM-картами AT&T. Европейский релиз пришелся на 9 ноября 2007 года, когда iPhone появился в Великобритании и Германии, а спустя несколько недель еще и во Франции.

Однако довольно быстро хакерам удалось взломать операционную систему девайса и сделать процедуру анлока (unlock), т. е. отвязки от оператора AT&T. iPhone также получил пакетный менеджер Installer, который позволял устанавливать стороннее ПО и различные твики<sup>1</sup>. Это позволило значительно расширить функционал смартфона, в том числе и использовать на нем уже упомянутые видеосъемку, MMS, копирование/вставку и многое другое, а также международные клавиатуры. После этого iPhone стал завоевывать и другие страны, включая и Россию, по неофициальным каналам.

### **iPhone 3G**

<u>.</u>

Представляя новый iPhone 9 июня 2008 года на всемирной конференции разработчиков WWDC-2008, Стив Джобс сначала обозначил цели, над которыми работала компания при разработке нового гаджета. Ими стали поддержка 3G, стороннего ПО, бизнес-сегмента, расширение географии и снижение цены. Только после этого стало ясно, что новый смартфон получил название iPhone 3G и стал поддерживать сети третьего поколения. А вместе с ними еще и технологию Assisted GPS.

 $1$  Твик — программа, предназначенная для реализации недокументированных возможностей операционной системы.

Сильно изменился и дизайн iPhone, который получил пластмассовую заднюю крышку вместо алюминиевой, металлические кнопки и окантовку, а также стандартный 3,5-миллиметровый разъем для наушников (у первого iPhone разъем поддерживал только "родные" наушники Apple). При этом iPhone 3G стал выпускаться в двух цветах — черном и белом.

В плане аппаратной части практически ничего не улучшилось. Дисплей, процессор, память и камера остались с прежними характеристиками и без функции видеозаписи. Тем не менее, на презентации был показан достаточно хвастливый рекламный ролик. В нем два охранника несли железный чемоданчик, а интригующий голос за кадром комментировал: "Он наконец-то здесь. Первый телефон, превзошедший iPhone. Представляем вам... Новый iPhone". Тут чемоданчик открылся, и все увидели, как выглядит iPhone 3G.

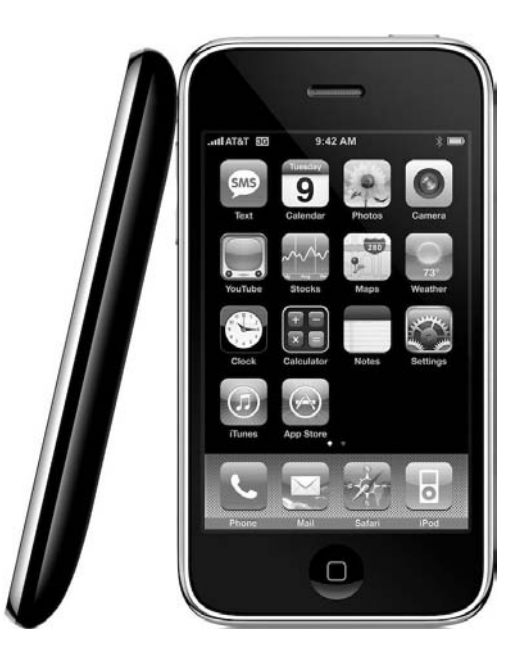

"Здорово, не правда ли? — сказал Стив после показа ролика. — Давайте еще раз посмотрим. Мне нравится это". И реклама была показана во второй раз.

Ключевой же особенностью iPhone OS, с которой начал поставляться новый гаджет, стало появление App Store. Пользователи наконец-то получили возможность устанавливать на свой девайс приложения сторонних разработчиков без джейлбрейка<sup>1</sup>. App Store открылся 11 июля 2008 года, и тогда в магазине насчитывалось 500 приложений. Сейчас их число перевалило за 800 тыс.

<u>.</u>

<sup>1</sup> Джейлбрейк (англ. *Jailbreak* — побег из тюрьмы) iPhone/iPod Touch/iPad — официально неподдерживаемая Apple операция, которая позволяет получить доступ к файловой системе устройства.

В этот же день начались и продажи iPhone 3G в 22 странах мира. Снижения цены удалось добиться за счет субсидирования от операторов сотовой связи. В большинстве стран iPhone предлагался с двухлетним контрактом оператора. В Америке при такой схеме цены составляли 299 долларов за модель с 16 Гбайт и 199 долларов — за 8 Гбайт. И уже на третий день после начала продаж Apple сообщила, что раскуплен миллион новых iPhone.

В России официальные продажи iPhone 3G стартовали в полночь со 2 на 3 октября 2008 года. Сотовые операторы МТС, "Мегафон" и "Вымпелком" ("Билайн") отказались от схемы с контрактом и предлагали девайсы без привязки к оператору по цене 22 999 и 26 999 руб. за модели с 8 и 16 Гбайт соответственно. В отличие от многих других стран, особого ажиотажа у нас это событие не вызвало из-за высокой цены и сильной задержки с российским релизом "яблочного" смартфона.

#### **iPhone 3GS**

-

iPhone 3-го поколения был презентован 8 июня 2009 года на WWDC-2009. Стив Джобс из-за болезни не смог присутствовать на этом мероприятии, и представлять новинку было доверено старшему вице-президенту по маркетингу Филу Шиллеру. Новый iPhone получил голосовое управление, цифровой компас, трехмегапиксельную камеру с автофокусом и, наконец, возможность видеосъемки со скоростью 30 кадров в секунду с аудио. К его названию была добавлена буква S, от слова Speed (скорость).

По техническим характеристикам iPhone 3GS заметно превзошел своего предшественника. В нем в 1,5 раза улучшился процессор, максимальная тактовая частота которого составила 833 МГц вместо 620 МГц, стало в два раза больше оперативной памяти — 256 Мбайт вместо 128 Мбайт, и также увеличилась флэшпамять. Гаджет поставлялся с 32 и 16 Гбайт памяти. iPhone 3GS также получил новый видеочип PowerVR SGX с поддержкой OpenGL ES 2.0. Скорость работы приложений возросла в 2–4 раза.

Внешне iPhone 3GS ничем не отличался от iPhone 3G, и именно на этом построен рекламный ролик нового телефона. В нем шпион проникает в лабораторию Apple, снимает iPhone 3GS на камеру и принимает его за предыдущую модель. Затем в лабораторию возвращается сотрудник Apple, включает видео, и понимает, что аппарат снимали на камеру, но получить какую-то важную информацию из этой съемки было нельзя.

Это позволяет расширить возможности аппарата, например, сделать возможным поддержку тем оформления, твиков и установку приложений из сторонних источников (не App Store). См. **http://ru.wikipedia.org/wiki/Jailbreak**.

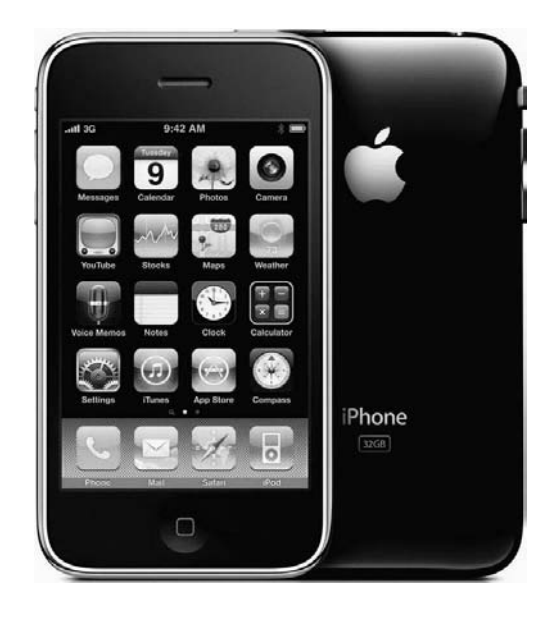

Значительное обновление получила и iPhone OS 3, с которой начал поставляться iPhone 3GS. В новой прошивке появилось более 100 нововведений, в том числе и таких долгожданных, как Copy/Paste, MMS, горизонтальный режим для набора текста, стерео Bluetooth, Push-нотификация, режим модема, поиска Spotlight и многое другое. При съемке видео появились такие полезные функции, как автофокус, режим макросъемки и ночной режим, позволяющий снижать шумы при недостатке освещения. После записи видеоролика можно вырезать лишние фрагменты, а при желании отправить его с помощью MMS или по электронной почте, а также опубликовать на YouTube.

При всем при этом цена на новую модель не изменилась, а 8-гигабайтный iPhone 3G с 8 июня подешевел до 99 долларов. 19 июня iPhone 3GS начал продаваться в США, Канаде, Франции, Германии, Италии, Испании, Швейцарии и Великобритании, 26 июня — в Австрии, Австралии, Бельгии, Ирландии, Японии и Голландии. 9 июля к этому списку добавились еще 34 страны. За первые три дня снова было продано более миллиона аппаратов.

Официальный релиз iPhone 3GS в России был обещан в августе. Однако в действительности это случилось в ночь с 4 на 5 марта 2010 года. Столь большая задержка объяснялась тем, что "Большая тройка" российских операторов, пообещав Apple продать 4 млн iPhone 3G, не справилась со своей задачей, что сильно осложнило дальнейшие переговоры. На этот раз на все три компании было поставлено всего 100 тыс. аппаратов. К тому времени по неофициальным каналам в Россию iPhone 3GS поступило гораздо больше. При этом, "белые" цены на iPhone в России только возросли — 16-гигабайтная модель предлагалась за 29 990 руб., а 32-гигабайтная — за 34 990 руб.

# **iPhone 4**

Накануне презентации iPhone 4 случился большой скандал. Один из сотрудников Apple забыл прототип новинки в баре, и позже он попал в редакцию сайта Gizmodo. Естественно, журналисты не упустили возможность показать новый iPhone со всех сторон, чем, конечно, очень насолили купертиновской компании, испортив большой сюрприз.

7 июня 2010 года iPhone 4 снова представлял Стив Джобс, заявивший, что в этом году компания в плане разработки смартфона сделала самый большой шаг вперед со времен оригинального iPhone. Несмотря на утечку информации, CEO Apple достаточно много времени посвятил новому дизайну. Корпус устройства был выполнен из нержавеющей стали, а передняя и задняя панели стали стеклянными и прямыми. iPhone 4 стал на 24% тоньше 3GS (9,3 мм против 12,3 мм), и на тот момент это сделало его самым тонким смартфоном в мире.

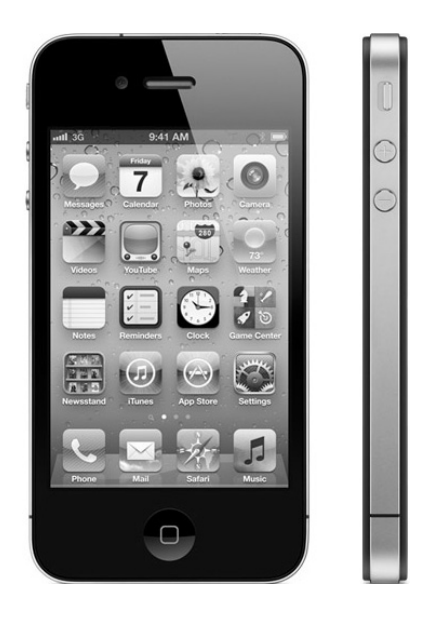

Затем Джобс рассказал о новой антенне, которая была встроена в рамку по периметру устройства. Позже именно с этим случился еще один, гораздо более крупный скандал. Выяснилось, что при определенном обхвате iPhone теряет связь, и чтобы загладить свою вину, Apple начала раздавать бесплатные чехлы, а спустя три года еще и выплачивать пострадавшим, такие чехлы не получившим, денежные компенсации. Правда, небольшие — 15 долларов. Ну а сама ошибка была, конечно, быстро исправлена. Так что пострадавшими стали только первые покупатели iPhone 4. И то не все. В техническую поддержку с этой проблемой обратились всего 0,55% пользователей.

Впрочем, главной изюминкой нового гаджета стали не дизайн и не антенна, а потрясающий дисплей Retina с IPS-матрицей, плотность пикселов в котором была увеличена в 4 раза и составила 326 точек на дюйм при разрешении 960×640 и той же диагонали в 3,5 дюйма. Ничего подобного на рынке смартфонов тогда не существовало. Про дисплей Стив рассказывал очень подробно, наглядно объясняя, за счет чего увеличивается четкость текста.

iPhone 4 получил фронтальную камеру и дополнительный микрофон для подавления шумов. Основная камера стала пятимегапиксельной с тап-фокусом и пятикратным цифровым зумом, и к ней добавилась светодиодная вспышка. Задняя камера позволяла снимать HD-видео c разрешением 720p, а передняя — совершать видеозвонки. Первый такой звонок Стив Джобс снова сделал Джонни Айву, а сама технология получила название FaceTime. Сначала пользоваться ею могли только владельцы iPhone 4, позже звонки FaceTime стали доступны и для других новых устройств Apple, в том числе и компьютеров Mac.

iPhone 4 также получил процессор Apple A4 с тактовой частотой 1 ГГц, 512 Мбайт оперативной памяти, а к GPS, компасу и акселерометру добавился гироскоп. В связке с ними он дал аппарату возможность отслеживать изменения своего положения в шести направлениях. Любители игр получили новые ощущения от своего увлечения.

Вместо обычных SIM-карт в iPhone 4 начали использоваться микроSIM. И вставляться они стали не сверху, а справа.

Новый гаджет получил iOS 4, в которую, также как и в ее предшественницу, было добавлено более 100 новых функций. Среди них в первую очередь стоит отметить многозадачность, папки для хранения значков на рабочем столе и Game Center.

iPhone 4 поступил в продажу 24 июня 2010 года в США, Франции, Германии, Великобритании и Японии. За первый уик-энд было продано 1 млн 700 тыс. устройств. В июле список стран расширился до 23, а в сентябре гаджет стал продаваться уже более чем в 100 странах, в том числе и в России. Официальные российские продажи начались в ночь с 21 на 22 сентября. И, хотя Apple не меняла цены на iPhone, в России они опять возросли. Модель с 16 Гбайт памяти стоила 31 900 руб., а с 32 Гбайт на пять тысяч дороже.

#### **iPhone 4S**

Вопреки сложившейся традиции iPhone пятого поколения не был представлен на WWDC-2011. Тогда на этом мероприятии Apple презентовала Mac OS X Lion, iOS 5 и облачный сервис iCloud, который представлял Стив Джобс. Это стало его последней презентацией. 24 августа Джобс по состоянию здоровья подал в отставку с поста CEO компании Apple, сохранив за собой пост председателя совета директоров.

Новый iPhone был представлен только 4 октября 2011 года. То специальное мероприятие вел новый глава Apple Тим Кук, а одно из мест в зале оказалось свободным. На нем висела табличка "Reserved". Понятно, что предназначалось оно для Джобса. Увы, он его так никогда и не займет. Через день, 5 октября 2011 года, Стива не стало.

Как и два года назад, сам iPhone представлял Фил Шиллер. И как и два года назад к его названию была добавлена буква S. Правда, теперь это было сокращение от названия голосового ассистента Siri, а многие стали называть новый гаджет iPhone 4 Steve в память о Стиве Джобсе.

Несмотря на нюансы расшифровки, iPhone 4S также сильно прибавил в производительности. Кроме двухъядерного процессора А5, Apple оснастила девайс новым двухъядерным графическим процессором, в 7 раз увеличившим скорость загрузки графики. Новый гаджет стал мировым телефоном, т. е. мог работать в любом из двух режимов — GSM и CDMA, и получил поддержку технологии HSDPA+, которая позволяет передавать данные со скоростью до 14,4 Мбит/с.

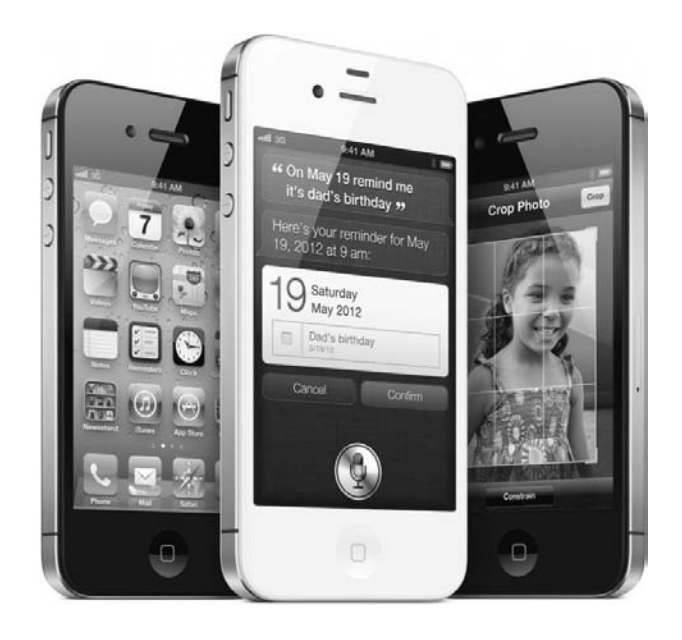

Apple хорошо поработала и над антенной, вызвавшей грандиозный скандал год назад. Прежняя антенна, которая доставила многим пользователям столько неприятностей, была переделана, и теперь девайс может переключаться между двумя разными антеннами, в зависимости от того, как вы его держите, тем самым предотвращая сброс звонков.

Камеру оснастили 8-мегапиксельным сенсором 3264×2448, что позволило снимать Full HD-видео с разрешением 1080р, стабилизацией изображения и подавлением шума. При съемке фото появился режим распознавания лиц.

Основное же внимание на презентации было уделено голосовому ассистенту Siri. С его помощью пользователи могут отдавать смартфону голосовые команды: показать прогноз погоды или местоположение на карте, настроить будильник, внести в календарь событие, произвести поиск в Wikipedia и многое другое. Также Siri может производить запись под диктовку и даже зачитывать пользователю информацию, например список уведомлений. Но, к сожалению, русский язык пока не поддерживается.

Дизайн iPhone остался тем же, но при этом одна из линий разрыва боковой рамки оказалась не сверху, а слева вверху, и кнопки управления звуком расположились чуть ниже. Так что некоторые аксессуары все равно приходилось менять.

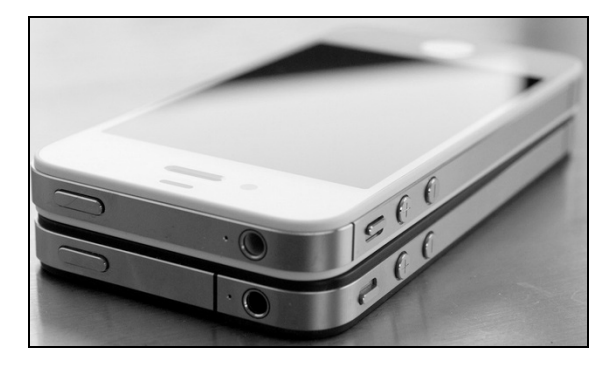

В новой iOS 5 появилось более 200 новых функций. Была полностью переработана система нотификаций, получившая очень удобный Центр уведомлений. Вслед за FaceTime Apple, к большому удивлению сотовых операторов, ввела собственную функцию обмена бесплатными мгновенными сообщениями iMessage. Большие обновления получили почта и браузер Safari. Появилась функция AirPlay Mirroring — зеркальный вывод видео на ТВ и новые предустановленные приложения "Киоск" и "Напоминания". А также, к всеобщей радости, синхронизация с iTunes и обновление прошивки по Wi-Fi.

В продажу iPhone 4S поступил 14 октября 2011 года в США, Канаде, Австралии, Англии, Франции, Германии и Японии по тем же ценам. За первые три дня было продано около 4 млн единиц. Спустя две недели, новый гаджет получили еще 22 страны. В России официальные продажи начались в ночь с 15 на 16 декабря 2011 года. И у нас цены снова возросли. Модель с 16 Гбайт памяти предлагалась за 36 990 руб., с 32 Гбайт — за 39 990 руб., с 64 Гбайт — за 44 990 руб.

# **iPhone 5**

iPhone 5, представленный 12 сентября 2012 года, стал первым "яблочным" смартфоном, получившим 4-дюймовый дисплей. При этом он оказался значительно тоньше своего предшественника (7,6 мм против 9,3 мм у iPhone 4S) и легче (112 г против 140 г). Разрешение экрана составило 1136×640 пикселов, а соотношение сторон — 16:9 вместо стандартных 3:2.

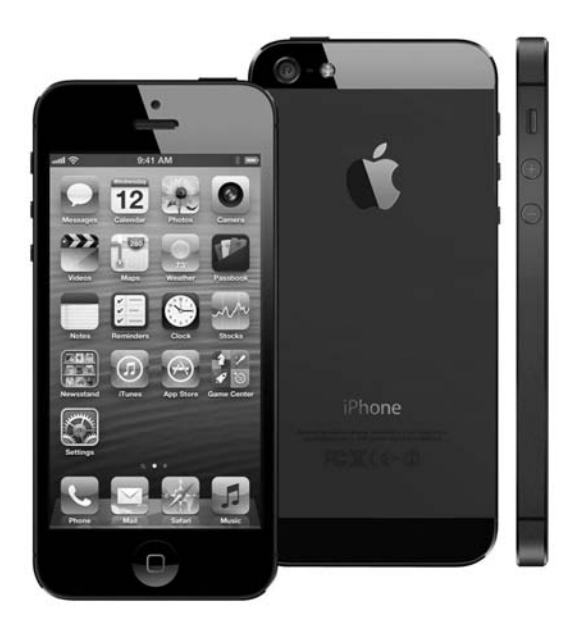

Такой компактности поспособствовали новый разъем Lighting, задняя крышка из анодированного алюминия и очередное уменьшение SIM-карты. В новом гаджете стали использоваться наноSIM-карты. Ширина девайса осталась той же, а высота, несмотря на значительное увеличение экрана, изменилась не так сильно — 123,8 против 115,5 мм. Сказалась на габаритах смартфона и новая технология In-Cell, позволившая внедрить сенсорный слой прямо в дисплей, за счет чего его цветовой диапазон был увеличен на 44%.

Также инженерам Apple удалось создать уменьшенные копии едва ли не каждой детали. Так 8-мегапиксельная камера iSight уменьшена на 25%, хотя теперь поддерживает еще больше функций — например, панорамную съемку и съемку в движении при плохом освещении. А новый двухъядерный процессор A6, имеющий также 3 графических ядра, работает вдвое быстрее процессора A5, но при этом на 22% меньше. Его тактовая частота осталась на уровне 1 ГГц, но имеет возможность динамического повышения до 1,3 ГГц. Оперативная память была увеличена до 1 Гбайт.

Весьма улучшилась и аудиосистема, которая теперь состоит из трех микрофонов и обладает существенно увеличенным охватом частотного диапазона, за счет чего значительно возросло качество передаваемого голосового сигнала. В комплекте с iPhone 5 начали поставляться наушники нового типа, обладающие серьезно переработанным дизайном, качество их звучания стало заметно выше, да и в ушах они фиксируются надежнее. Разъем для наушников теперь находится снизу, а не сверху.

iPhone 5 получил и поддержку сетей LTE, но в отличие от своего предшественника, не стал мировым телефоном, а выпускается в трех модификациях: две GSM-модели A 1428 (с поддержкой LTE южноамериканских операторов), A 1429 (с поддержкой LTE операторов Европы, Австралии, Африки и Азии) и CDMA-модель A 1429. Номер модели можно узнать на задней крышке аппарата, а список поддерживаемых операторов LTE приведен в *разд. "Справочные данные" далее*. Увы, российских операторов в нем, к сожалению, нет.

Что касается новой iOS 6, то, как и предыдущая прошивка, она получила более 200 нововведений, однако каких-то новых революционных функций не появилось. Все обновления в основном связаны с улучшением уже существующих приложений и функций. При этом из iOS 6 исчезли два сервиса компании Google — YouTube и "Карты". Вместо последних Apple реализовала собственный картографический сервис с поддержкой 3D-режима для некоторых городов.

После презентации iPhone 5 акции Apple взлетели до рекордной отметки в 705,07 долларов, но в течение трех месяцев упали до 500 долларов.

Продажи iPhone 5 начались 21 сентября 2012 года в США, Австралии, Канаде, Великобритании, Франции, Германии, Гонконге, Японии и Сингапуре. За первые три дня было продано более 5 млн устройств. Через неделю география смартфона расширилась еще на 21 страну. В российских магазинах iPhone 5 появился в ночь с 13 на 14 декабря, и впервые цены на смартфон у реселлеров оказались разными. Например, в "Связном" и "Евросети" самую дешевую модель iPhone 5 с 16 Гбайт памяти можно купить менее, чем за 30 тыс. руб.

#### **iPhone 5C**

10 сентября 2013 года Apple впервые презентовала на одном мероприятии сразу два iPhone. Первым был представлен iPhone 5C — по сути бюджетная модель смартфона, чего от компании ждали уже давно.

iPhone 5C получил корпус из сверхпрочного поликарбоната, и сразу в шести цветах — черном, белом, розовом, желтом, синем и зеленом. Соответственно немного изменился и дизайн. Смартфон чуть увеличился в размерах и потяжелел на 20 г

по сравнению с iPhone 5. В то же время аппаратная составляющая практически не изменилась по сравнению с предшественником. У iPhone 5C оказался тот же процессор A6, 4-дюймовый дисплей, 1 Гбайт оперативной памяти и та же 8-мегапиксельная камера. К достоинствам можно отнести только чуть увеличенную емкость батареи (1510 мАч против 1440 мАч в iPhone 5) и расширенную поддержку LTE.

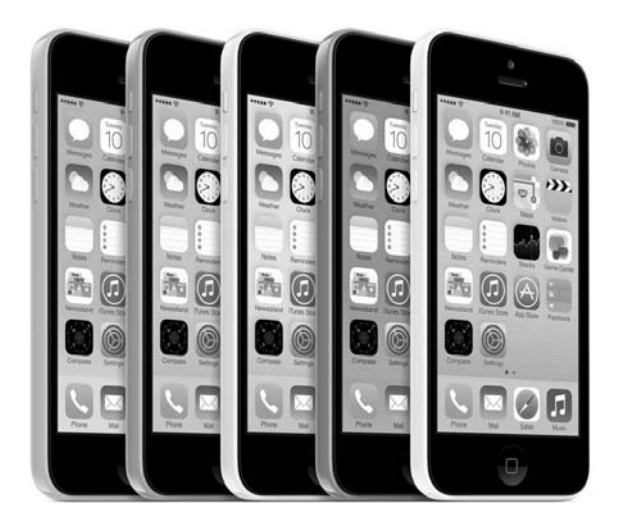

Вместе с iPhone 5C были представлены и необычные цветные баннеры с дырочками на задней крышке, что позволяло создавать из смартфона и бампера различные цветовые сочетания.

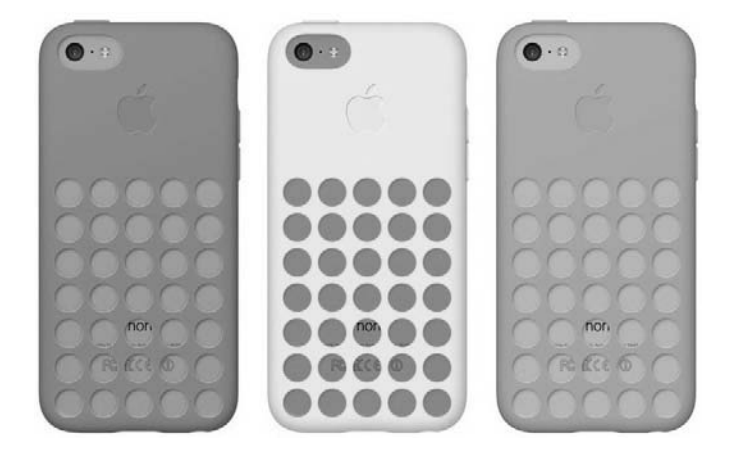

Продажи iPhone 5C начались 20 сентября 2013 года в США, Австралии, Канаде, Франции, Германии, Гонконге, Японии, Пуэрто-Рико, Британии и Сингапуре. При этом цена без контракта за модель с минимальной комплектацией (16 Гбайт)

составляла 549 долларов, что лишило новинку привлекательности, т. к. это было немногим дешевле iPhone 5S, о котором речь пойдет далее. В итоге спрос на iPhone 5C оказался ниже ожидаемого, и спустя три недели после начала продаж Apple вдвое сократила производство этого смартфона.

В России iPhone 5C, как впрочем и iPhone 5S, появился 25 октября. Всего чуть больше месяца после мирового релиза, что стало весьма неожиданным и приятным сюрпризом. Цена за модель с 16 Гбайт памяти составила — 24 990 руб., а за модель с 32 Гбайт — 29 990 руб.

#### **iPhone 5S**

После презентации iPhone 5C дошла очередь и до главной новинки сентябрьского мероприятия — iPhone 5S, который, что уже стало традицией, внешним видом практически не отличался от iPhone 5. Правда, совсем уж без изменений не обошлось. С кнопки **Домой** исчез нарисованный квадрат, и вокруг нее возникло металлическое кольцо. Сзади появилась двойная вспышка вместо одинарной, а расцветок моделей стало три — золотистая, серебристая и темно-серая ("серый космос"). Размеры и вес остались теми же.

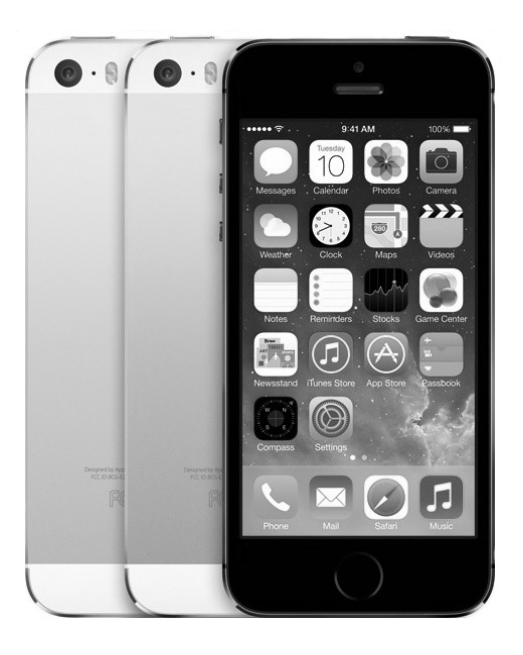

Главным же новшеством стал новый процессор Apple A7, ставший первым 64-битным чипом для смартфонов, с сопроцессором M7, отслеживающим движения. При помощи M7 iPhone теперь может определять, находится ли пользователь в движущемся автомобиле, после чего отключить уведомления о новых сетях Wi-Fi или, если пользователь остается на месте, уменьшить частоту запросов к сотовой сети, благодаря чему достигается экономия заряда аккумулятора.

Еще одной ключевой новинкой стал сканер отпечатков пальцев, встроенный в кнопку **Домой**. При этом сенсор получил высокий уровень защиты от царапин при помощи прочного сапфирового стекла. Благодаря технологии Touch ID теперь можно не только быстро разблокировать iPhone по отпечатку пальца, но и проходить авторизацию в iTunes Store и Apple Store, а также некоторых других приложениях.

Значительно расширилась поддержка стандарта LTE. Теперь iPhone может поддерживать и частоты высокоскоростных сетей российских операторов. Лучше стала и камера, получившая апертуру в F/2.2, новую систему двойной фотовспышки, и увеличенный на 15% сенсор. Пользователи iPhone 5S могут снимать видео со скоростью 120 кадров/с (против 30 у iPhone 5).

Что касается новой iOS 7, с которой начали поставляться iPhone 5S и 5С, ее внешний вид как раз сильно изменился по сравнению с предыдущими прошивками. Что не удивительно, ведь новой операционкой вместо уволенного Скотта Форсталла занялся главный специалист Apple по промышленному дизайну Джонатан Айв. Он решил отказаться от насыщенных текстур и скевоморфизма, предпочтя всему этому плоские формы, цветные градиенты и эффекты прозрачности. Из главных функциональных нововведений стоит отметить очень удобный пункт управления, FaceTime аудио, и функцию AirDrop для быстрой беспроводной передачи файлов.

Продажи iPhone 5S начались 20 сентября 2013 года в США, Австралии, Канаде, Франции, Германии, Гонконге, Японии, Пуэрто-Рико, Британии и Сингапуре. В России iPhone 5S появился спустя месяц с небольшим после мирового релиза — 25 октября. Цены составили от 29 990 до 39 990 руб. в зависимости от объема памяти.

# **Основные функции**

### **Активация iPhone**

Раньше при покупке iPhone для его активации и начала работы требовалось подключить устройство к компьютеру и активировать его через iTunes. Это было очень неудобно, особенно если вы купили iPhone за границей, и у вас нет с собой ноутбука. С появлением iPhone 4S и iOS 5 активировать девайс стало возможно без подключения к компьютеру. Для этого необходимо вставить SIM-карту и включить iPhone, нажав кнопку **Режим сна/Пробуждения**, которая находится на верхней поверхности.

При этом стоит учитывать, что если в iPhone трех первых поколений использовались обычные SIMкарты, то в iPhone 4 и  $4S$  — микроSIM, а начиная с iPhone 5 — наноSIM. Чтобы открыть лоток для SIMкарты, вам потребуется специальный инструмент для извлечения симки, который обычно (но не всегда) входит в комплектацию, или конец небольшой скрепки, который можно вставить в отверстие гнезда SIM. Без SIM-карты активировать iPhone по-прежнему нельзя.

После включения iPhone вы увидите экран приветствия на разных языках, и вам будет предложено выбрать язык, регион, и подключиться к сети Wi-Fi. Для активации необходим Интернет, поэтому если подключиться к беспроводным сетям нет возможности, то ее можно также произвести по сотовой сети оператора.

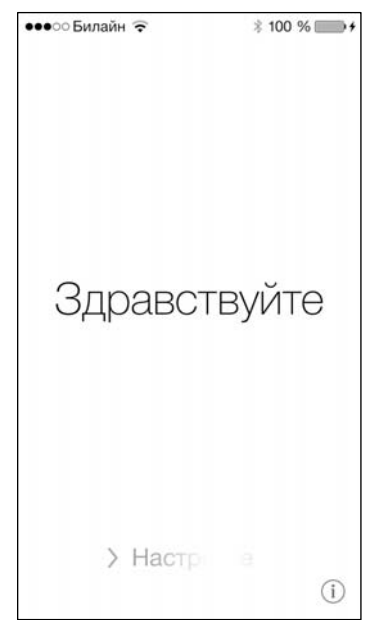

Если подключиться к Интернету не удалось, вам все-таки придется искать компьютер, а если удалось, то далее вам будет предложено включить или отключить службы геолокации, настроить iPhone как новый или восстановить из резервной копии iTunes или iCloud. Здесь можно смело выбирать первый пункт — **Настроить как новый iPhone**, а синхронизацию из резервной копии выполнить позже, если таковая нужна.

На следующем экране будет предложено войти со своим Apple ID, а если у вас его еще нет, то тут же создать его, следуя простым инструкциям. Можно пропустить этот шаг и ввести или создать Apple ID потом. Далее вам нужно будет принять условия и положения по использованию iOS и определиться, стоит ли отправлять Apple диагностическую информацию. После этого появится надпись "iPhone Добро пожаловать!", и вы сможете начинать работу.

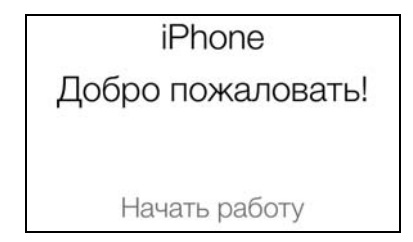

При этом, если на этапе активации вы ввели свой Apple ID и сделали синхронизацию с резервной копией, то рабочий стол должен выглядеть, как на вашем предыдущем iPhone, а все контакты, данные и приложения уже будут установлены. Если эти шаги вы пропустили, то зайдите в меню **Настройки > iCloud**, введите свой Apple ID и выберите те данные, которые вы хотите синхронизировать с этим iPhone. А если у вас Apple ID еще нет, то здесь же его можно будет завести, и сделать это желательно немедленно, чтобы все контакты и другие данные сразу попадали в облако. В случае, когда резервная копия сохранена только на компьютере, для ее восстановления необходимо подключить iPhone к этому компьютеру. Если же вы новый пользователь iPhone, и ваши контакты хранятся на SIM-карте, зайдите в меню **Настройки > Почта, адреса, календари** и найдите там пункт **Импортировать контакты SIM**, чтобы перенести их на iPhone.

#### **Основные сведения**

iPhone, настроенный как новый, по умолчанию имеет два экрана. На главном вы найдете самые популярные предустановленные программы — "Телефон", Mail (почта), Safari, "Музыка", "Сообщения", "Календарь", "Фото", "Камера", "Погода", "Часы", "Карты", "Видео", "Заметки", "Напоминания", "Акции", Game Center, "Киоск", iTunes, App Store, Passbook, "Компас" и "Настройки", а на втором — "Контакты", "Калькулятор" (в папке "Дополнения"), "Диктофон" и FaceTime.

Для переключения между экранами используйте жест смахивания — дотроньтесь до экрана и смахните (быстро проведите пальцем влево или вправо). До выхода iOS 7 был еще третий экран, слева от главного, где находился поиск SpotLight, с помощью которого можно искать контакты, программы, музыку, слова в заметках, сообщениях или почте и многое другое. Теперь же для вызова SpotLight необходимо на любом из экранов выполнить жест смахивания сверху вниз.

Чем больше приложений вы установили на свой девайс, тем больше на нем появится дополнительных экранов (всего их может быть 11). При этом, если вы находитесь, скажем, на 11-м экране, то для возврата на главный достаточно один раз нажать кнопку **Домой**, которая находится внизу на передней панели, а не прокручивать 11 раз экран влево. Если в данный

момент у вас открыто какое-то приложение, то нажатие кнопки **Домой** закроет его, а повторное нажатие вернет на главный экран.

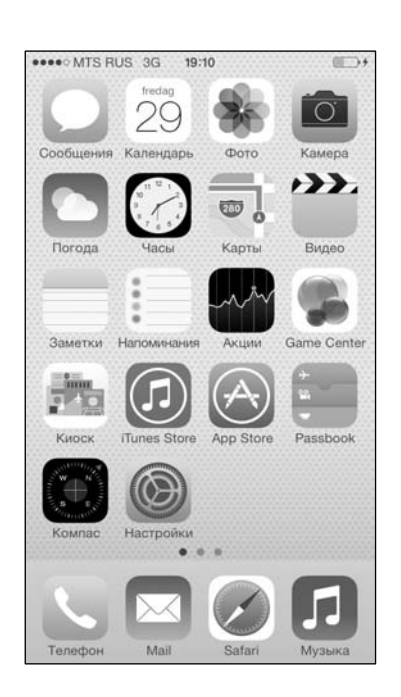

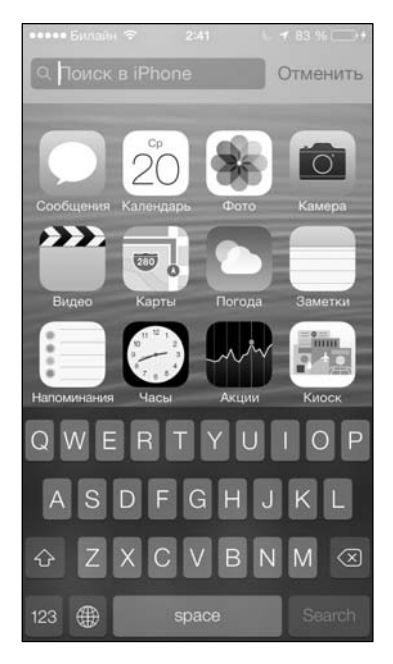

Значки программ, которые вы используете чаще всего, можно переместить на главный или близкие к нему экраны. Для этого нажмите и удерживайте значок любой программы до тех пор, пока все значки не начнут покачиваться. После этого можно перетянуть любую программу на любое место, а если нажать на появившийся в левом верхнем углу крестик, то и удалить ее. Если же в этом режиме перетащить одно приложение на другое, будет создана папка, которой будет присвоено имя в зависимости от типа приложений, которое можно принять или изменить. После того как вы сделали все желаемые изменения, нажмите кнопку **Домой** для сохранения расположения программ и папок, после чего значки перестанут покачиваться.

В нижней части экрана находится меню быстрого запуска или, как его часто называют, док. Четыре

расположенные в нем программы не прокручиваются вместе с дополнительными экранами и видны с любого экрана. По умолчанию это "Телефон", Mail, Safari и "Музыка". Но их вы также можете переместить и заменить описанным выше способом. Точки над доком показывают количество имеющихся у вас экранов и указывают просматриваемый в настоящий момент экран. Менять расположение

программ и папок можно и через iTunes на компьютере, что несколько удобнее.

Двойное нажатие кнопки **Домой** откроет панель многозадачности, и вы увидите значки и скриншоты последних приложений, которыми пользовались. Для поиска приложений можно прокручивать панель многозадачности направо. Любую из программ можно вызвать снова, коснувшись ее значка или скриншота. А для удаления программы из панели многозадачности дотроньтесь до ее скриншота и смахните вверх.

Если дотронуться до самой нижней точки экрана и смахнуть вверх, откроется **Пункт управления**, с помощью которого вы сможете за одно касание активировать или деактивировать авиарежим, Wi-Fi, Bluetooth, функцию "Не беспокоить", блокировку

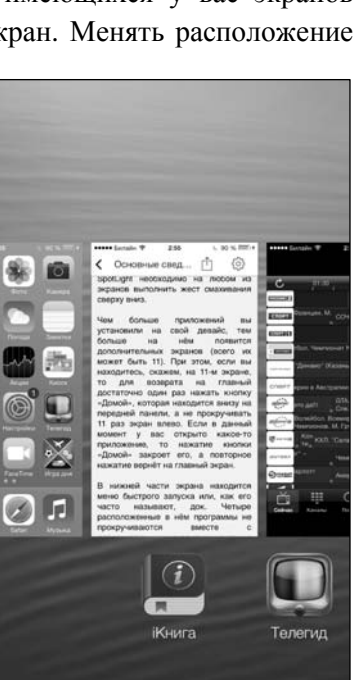

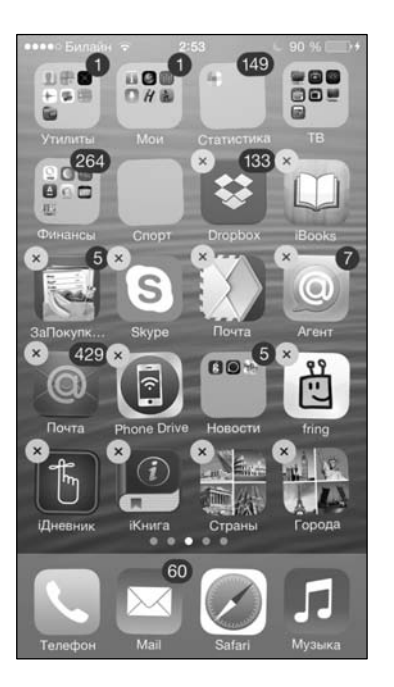

поворота экрана; изменить яркость; получить доступ к функциям управления плеером; включить AirDrop, AirPlay, фонарик, таймер, калькулятор или камеру.

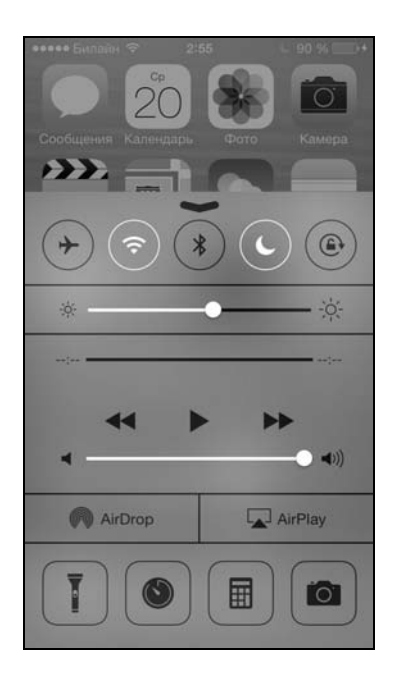

Стоит учитывать, что регулятор громкости в **Пункте управления** отвечает за громкость медиафайлов и звуков из приложений. А физические кнопки <+> и <–>, которые расположены на левой боковой поверхности, по умолчанию отвечают за громкость сигнала вызова, сообщений, уведомлений и других звуковых эффектов. То есть вы можете установить разный уровень громкости для медиафайлов и звонков. При этом при непосредственном проигрывании аудио- или видеофайла изменить его громкость можно будет и физическими кнопками. А чтобы задать уровень громкости приложений по умолчанию, то пользоваться нужно регулятором в **Пункте управления**. Впрочем, такое назначение физических кнопок громкости можно изменить в разделе **Настройки > Звуки**.

#### **Телефон и FaceTime**

Приложение "Телефон" по умолчанию занимает самое заметное место в левом нижнем углу экрана в доке и включает 5 закладок — **Избранное**, **Недавние**, **Контакты**, **Клавиши**, **Автоответчик**. Для совершения вызова достаточно нажать на имя и выбрать номер в списке контактов или последних звонков, либо набрать